## Struktur der Zwischenprüfung »Mediengestalter Digital und Print«

in chronologischer Abfolge der Prüfungsbereiche

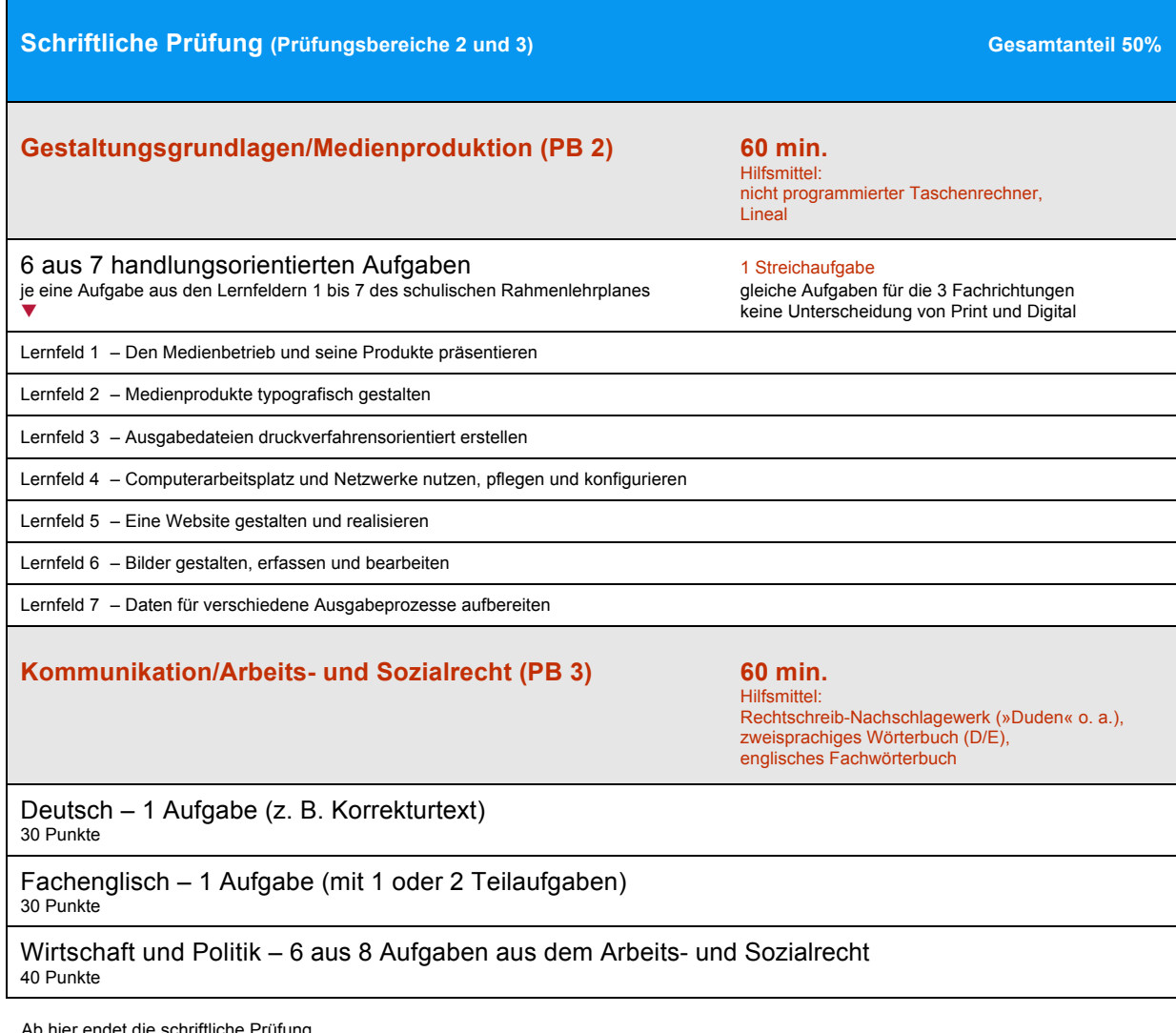

Ab hier endet die schriftliche Prüfung. Anschließend werden die Unterlagen für die praktische Prüfung ausgehändigt.

Die praktische Prüfung findet dann an einem von der Handelskammer festgelegten Termin statt.

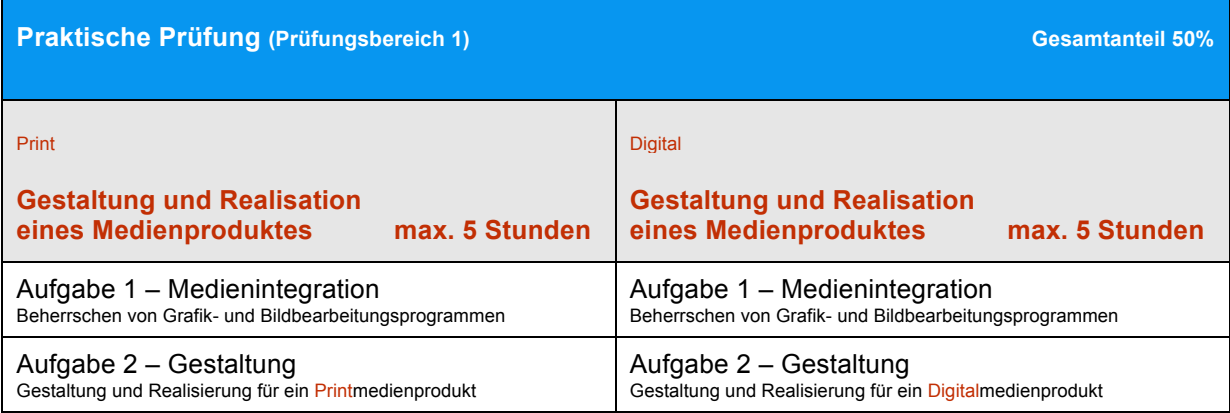

Diese Information ist Teil des Webangebotes www.lepen.de | Alle Angaben ohne Gewähr | Quellen: www.zfamedien.de | HK Hamburg